## **Tema:** Programación Lineal

**Nivel:** Tercer año de Bachillerato Diversificado

**Tiempo:** Un módulo de clase

**Objetivos:** Que el estudiante sea capaz de:

- plantear las inecuaciones lineales que representan las restricciones del problema.
- resolver el sistema de inecuaciones lineales obtenido (región factible) y obtener las coordenadas de los vértices de la región.
- encontrar las soluciones óptimas del problema planteado.

## **Conocimientos previos:**

- Resolución de inecuaciones lineales con dos variables.
- Resolución de sistemas de inecuaciones lineales con dos variables.
- Definición de programación lineal y la propiedad de que si hay una "única solución óptima", ésta se encuentra en un vértice de la región factible, y si hay "infinitas soluciones óptimas", se encontrarán en un lado de la región factible.

**Metodología:** Se planteará un problema de programación lineal que el estudiante podrá resolverlo en su cuaderno o en computadora reflexionando y poniendo en práctica sus conocimientos previos. Se indicará el link para acceder a un applet con la finalidad de que puedan ir corroborando sus resultados y ayudarlos a la reflexión de la solución del problema planteado de una manera dinámica. Se les brindará para cada actividad un tiempo prudencial. Cuando se crea oportuno se irán haciendo puestas en común para poder ir cumpliendo con los objetivos propuestos.

## **Desarrollo:**

Se empieza entregando la consigna de la siguiente actividad:

 *Una fábrica de muebles fabrica dos tipos de sillones, S1 y S2. La fábrica cuenta con dos secciones; carpintería y tapicería. Hacer un sillón de tipo S1 requiere 1 hora de carpintería y 2 de tapicería, mientras que uno de tipo S2 requiere 3 horas de carpintería y 1 de tapicería. El personal de tapicería trabaja un total de 80 horas, y el de carpintería 90. Las ganancias por las ventas de S1 y S2 (unidad) son, respectivamente 60 y 30 euros. Calcular cuántos sillones de cada tipo hay que hacer para maximizar las ganancias.*

Se les dará un tiempo para que en forma individual o en grupos de dos o tres estudiantes logren tener presente el objetivo del mismo y empezar a usar las técnicas de programación lineal. Luego de este tiempo y con preguntas pertinentes, se determinará la función objetivo y se definirán las variables. En este caso queremos hacer máximo el beneficio, es decir, maximizar la función. Se le llamará  $x$  a la cantidad de unidades de S1 e  $y$  a la cantidad de unidades de S2.

La función beneficio a maximizar será:  $f(x, y) = 60x + 30y$ , que es la función objetivo. Se los guiará para que logren organizar los datos y concluir las inecuaciones correspondientes:

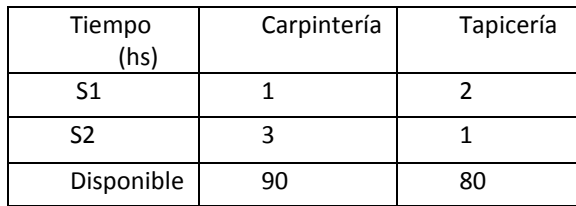

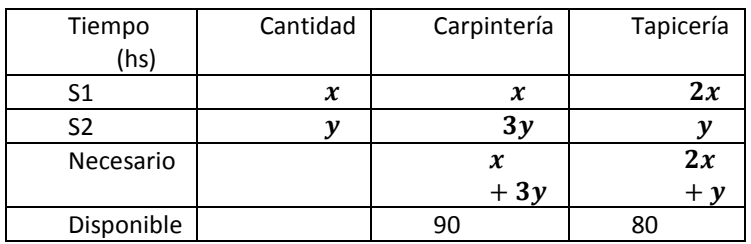

Como además las cantidades no pueden tomar valores negativos, se espera que concluyan todas las inecuaciones que son las restricciones del problema:

$$
\begin{cases} x+3y \leq 90 \\ 2x+y \leq 80 \\ x \geq 0 \\ y \geq 0 \end{cases}
$$

Seguidamente se pedirá que resuelvan el sistema obtenido. Cuando todos lo hayan logrado y antes de continuar con el problema se pedirá que accedan al applet a través del siguiente link:

y que verifiquen sus resultados haciendo clic en la casilla que dice solución del sistema.

Se habrá obtenido entonces la "región factible". Continuando con el problema sabrán que el siguiente paso es calcular las coordenadas de todos los vértices de dicha región. Podrán comprobar en el applet si obtuvieron con éxito las coordenadas de dichos vértices haciendo clic en la casilla que dice "Vértices de la región factible". Para analizar la solución o las soluciones óptimas del problema se pedirá que hagan clic en la casilla que dice "Función objetivo y el beneficio correspondiente", se visualizará la recta asociada a la función objetivo y el beneficio que se obtendría al pasar por los distintos puntos de la región.

Moviendo el deslizador "Beneficio" se pedirá que concluyan la respuesta al problema. Luego de un tiempo prudencial se hará la puesta en común en la se espera que hayan observado que la solución no es única sino que se encuentran infinitas soluciones en el lado correspondiente CD, sobre la recta  $2x + y = 80$ .

Desde que  $x$  vale 30 hasta que vale 40, todas las soluciones son válidas y el beneficio es 2400 euros. Pero que para el problema en cuestión no todas esas soluciones obtenidas tienen sentido pues no se podría fabricar por ejemplo 34,5 sillones del tipo S1. Luego de analizar cómo hubieran logrado estas soluciones sin el applet, se pedirá que hagan los registros necesarios en sus cuadernos. En el pizarrón y con preguntas a los estudiantes para que vayan ayudando a la redacción, se escribirá como cierre al problema: las soluciones con sentido para el problema van a ser once y en cualquiera de ellas el beneficio es de 2400 euros, que es el máximo valor que se logra obtener según las restricciones del problema:

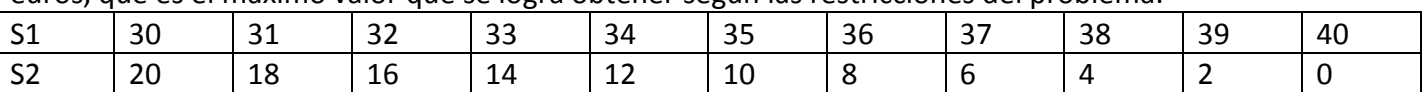

## **Fundamentación:**

La actividad se propone con el fin de que los estudiantes apliquen lo que estuvieron aprendiendo de programación lineal y que valoricen las técnicas al poder aplicarlas a un problema real. Además creo que es importante para desarrollar en el educando su espíritu crítico, elegir actividades en los cuales la solución no es única y que las soluciones matemáticas que se encuentran no coincidan con las soluciones del problema porque de esta manera tendrán el cuidado de controlar que las soluciones que contesten como soluciones del problema tengan "sentido" para el mismo.

**Evaluación:** La evaluación se hará permanentemente durante el desarrollo de la clase, observándolos cuando están trabajando en las actividades propuestas así como cuando intervienen en forma oral en cada puesta en común.

Link del applet <https://www.geogebra.org/material/simple/id/2746807#material/sThZJagx>

Link Libro Applets de educación media con Ceibal: <https://www.geogebra.org/material/simple/id/2746807>

Creado por Laura Ruiz

Corregido por Equipo de Matemática del Plan Ceibal